https://www.100test.com/kao\_ti2020/284/2021\_2022\_win32\_E4\_B8 \_8B\_E4\_BD\_c97\_284875.htm

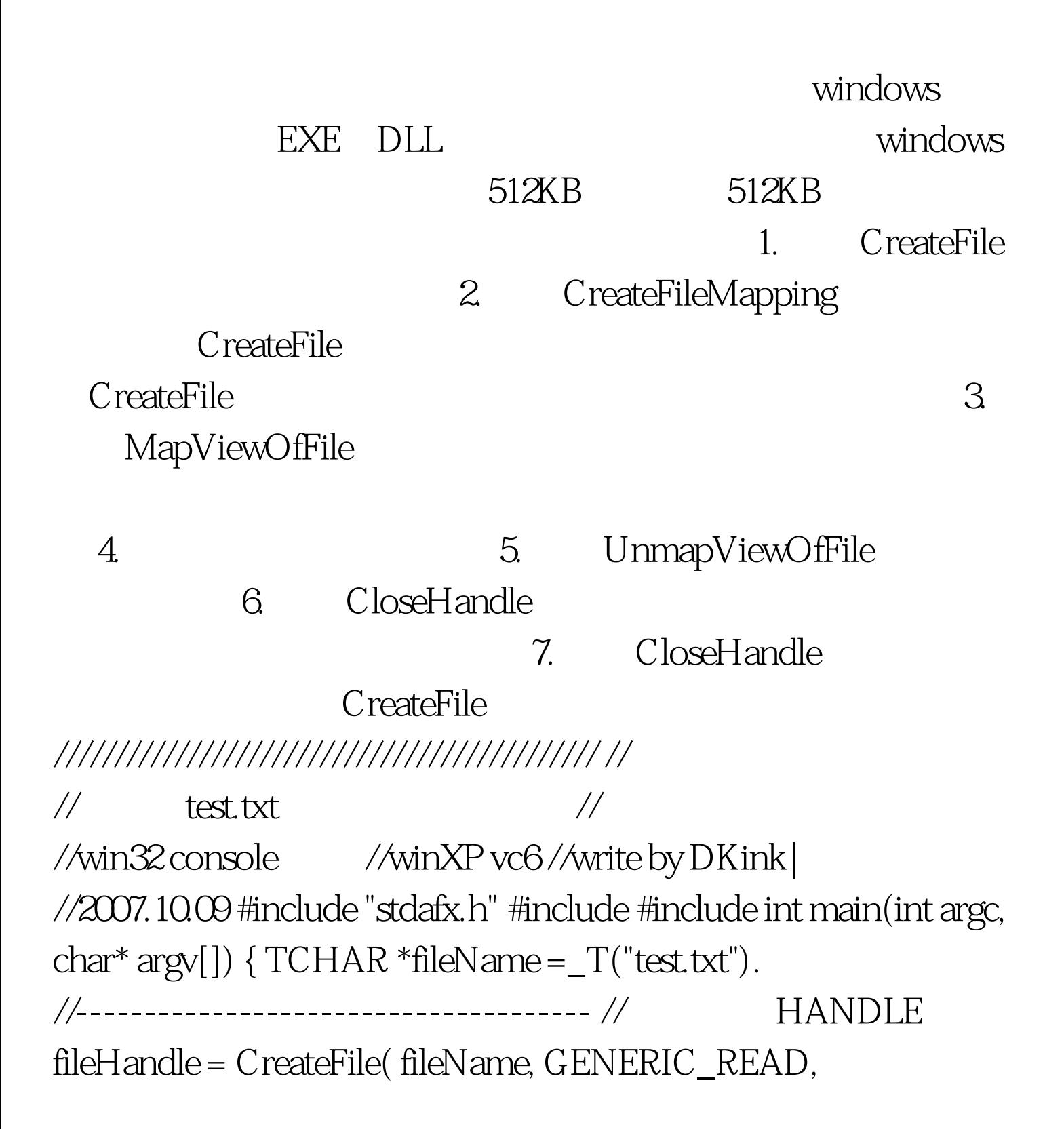

FILE\_SHARE\_READ, NULL, OPEN\_EXISTING,// 0, NULL). //-------------------------------------- //从文件创建映 HANDLE fileMapping = CreateFileMapping(fileHandle, NULL, PAGE\_READONLY, 0, 0, NULL). //--------------------------------------- //把文件映射到指针(为什 char byte) char \*fileBase = (char \*) MapViewOfFile( fileMapping, FILE\_MAP\_READ, 0, 0, 0). //--------------------------------------- //使用数据 MessageBox(NULL,fileBase,"MTest",MB\_OK).// UnmapViewOfFile(fileBase).// CloseHandle(fileMapping).// CloseHandle(fileHandle).// Teturn 0. } 100Test www.100test.com